EECS 398 :: 001

**Computing for Computer Scientists** 

#### What this class is about

#### What this class is about

- This is not "Tools for Computer Scientists"
- Though, we will cover a lot of cool tools
- The goal is to give you the ability to pick up, learn, and use tools effectively
- The goal is not to completely teach you any tool (they made the internets for that!)

#### This class is NOT a set of tutorials

- 1. Log in to a CAEN machine in Linux
- 2. Press the "windows" key to open the application launcher and then type "gedit"
- 3. Now copy-paste the following block of code into the window:

```
#include <stdio.h>
int main() { printf("Hello Worl
d\n"); return 0; }
```

- 4. Type "Ctrl-s" or click the "save" icon, save the file as "myprogram.c" in your home directory.
- 5. Press the "windows" key again and type "terminal"
- 6. In the window that appears, type "gcc myprogram.c -o myprogram"
- 7. Now type "./myprogram"

- 1. Open your favorite text editor and write a basic "Hello World" program
- 2. Compile and run your program

# Lectures give you the "what" and the "why", homeworks are a self-guided tour on the "how"

- Lectures are designed to be interactive
- Lots of live coding, lots of mistakes!
- Bring your laptop to every class

## This is a very individual class

Nothing in this class is hard...

### This is a very individual class

Nothing in this class is hard...

The second time you do it

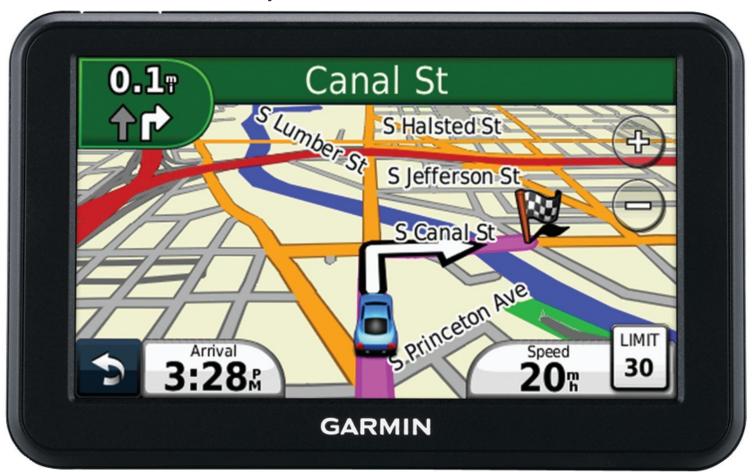

#### Collaboration

#### Less than you're used to

- The goal is to build your *individual* skills
- You will get the most benefit doing assignments on your own

#### "The 15 Minute Rule"

- A little frustration is a good thing, a lot is a bad thing
  - Try to solve a problem on your own for 15 minutes before asking for help
  - After 15 minutes, ask for help!
  - Good rule of thumb outside of this class too

#### Course Resources

#### https://c4cs.github.io

- The course homepage. Everything is here or linked from here.
  - Homework assignments
  - Lecture materials
  - Syllabus, schedule, etc
- You can also get here from canvas

#### Piazza

- Essentially high-latency digital office hours
  - All questions *private* by default

#### Gradescope

- Homework submission
  - Warning, their clocks are unsympathetic
- Entry code 92R5Z7 (also on course homepage)

### Course Meeting Time and Location

• **Section 001** AUD CHRYS, Friday 10:00a-11:30a

|         | Mon 1/8                                                             | Tue 1/9                                                                          | Wed 1/10                                                                        | Thu 1/11 | Fri 1/12                                                                              |
|---------|---------------------------------------------------------------------|----------------------------------------------------------------------------------|---------------------------------------------------------------------------------|----------|---------------------------------------------------------------------------------------|
| all-day |                                                                     |                                                                                  |                                                                                 |          |                                                                                       |
| Tourn   | 10:00 - 12:00<br>Office Hours (Amrit)<br>UGLi Basement (use         |                                                                                  | 10:00 - 12:00<br>Office Hours (Amrit)<br>UGLi Basement (use                     |          | 10:00 - 11:30<br>Lecture<br>AUD CHRYS                                                 |
| 11am    | https://oh.eecs.umich.edu)                                          |                                                                                  | https://oh.eecs.umich.edu)                                                      |          |                                                                                       |
| 12pm    | 12:30 - 2:30<br>Office Hours (Stevie)                               | 12:00 - 3:00<br>Office Hours (Samiur)<br>BBB 1695 and Atrium (use<br>leecs.help) | 12:00 - 3:00<br>Office Hours (Samiur)<br>BBB 1695 and Atrium (use<br>eecs.help) |          | 11:45 - 1:15 Office Hours (Tarun) BBB 1695 and A 12:30 - 2:00 eecs.help) Office Hours |
| 1pm     | BBB Atrium (use eecs.help)                                          | еесэ.пеір)                                                                       | весь.пер)                                                                       |          | (Christina)<br>1:30 - 3:00 BBB<br>Office Hours (Stevic) (4:005                        |
| 2pm     |                                                                     |                                                                                  |                                                                                 |          | BBB Atrium (use eecs.help)                                                            |
| 3pm     |                                                                     |                                                                                  | 3:00 - 4:30 Office Hours (Tarun) UGLi Basement (use eecs.help)                  |          |                                                                                       |
| 4pm     |                                                                     |                                                                                  |                                                                                 |          |                                                                                       |
| 5pm     | 5:00 - 6:30<br>Office Hours (Christina)<br>BBB Atrium/1695 BBB (use |                                                                                  |                                                                                 |          |                                                                                       |
| 6pm     | eecs.help)                                                          |                                                                                  |                                                                                 |          |                                                                                       |
| 7pm     |                                                                     |                                                                                  |                                                                                 |          |                                                                                       |
| 8pm     |                                                                     |                                                                                  |                                                                                 |          |                                                                                       |
| 9pm     |                                                                     |                                                                                  |                                                                                 |          |                                                                                       |
| -       |                                                                     |                                                                                  |                                                                                 |          |                                                                                       |

### Work and Expectations

#### This is a 1-credit course

- 1 credit = 4 hours of your life / week
  - 1.5 hours in lecture
  - 1.5 hours of homework
  - 3 times this semester: 2-3 hours of "advanced exercises"

#### Grading

#### 40% Homework

- One homework every week except the last week
- (Yes there is homework this week)
- Due the last minute of the second Wednesday after class

# 30% Attendance & Participation

- 12 weeks not counting the first week
- We'll take attendance every week, somehow

## 30% Advanced Exercises

- Explore a topic in more depth
- Due the second Wednesday after class
- Must be turned in at office hours

# You need will need your own computer for this class

CAEN machines are **NOT** sufficient for this class

If you don't have your own computer...

- Dog ate it
- TSA confiscated it on your flight to Michigan
- Drunk roommate confused it for a frisbee

The CSE department has some loaner laptops available for the semester<sup>†</sup>

• Contact Don Winsor: don@umich.edu

#### Course staff

#### **Course Staff**

For general issues, e-mail the course staff at <a href="mailto:c4cs-staff@umich.edu">c4cs-staff@umich.edu</a>. For sensitive issues, please e-mail Marcus directly.

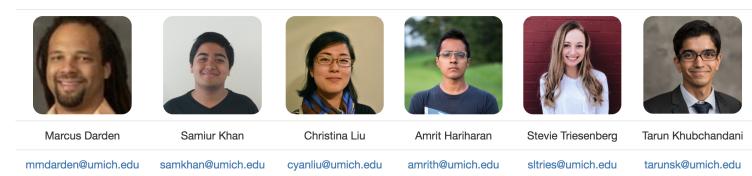

^another screenshot of c4cs.github.io

#### Administrivia

#### Take A Break

- 1. Take a selfie
- 2. E-mail c4cs-photos@umich.edu with...
  - Your name
  - Your picture
  - One thing you want to get out of this course
  - Anything else you want us to know about you
    - Preferred nickname
    - Special considerations
    - Awesome trivia
- 3. Meet a stranger
  - Preferably not the person right or left, maybe turn around behind you?

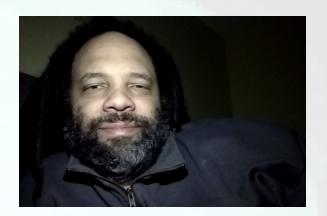

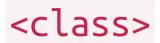

# Straw Poll: Who has Linux on their laptop?

# Straw Poll: Who has Linux on their laptop?

Having something Unix-like on your machine will make your CS life at Michigan much more pleasant

- This not because Unix is "better"
- This does not mean you cannot use Windows

# Straw Poll: Who has Linux on their laptop?

Having something Unix-like on your machine will make your CS life at Michigan much more pleasant

- This not because Unix is "better"
- This does not mean you cannot use Windows

#### This is pretty easy to do with most laptops now

- OS X has it built in
- Linux subsystem for Windows in the "Windows 10 Anniversary Update"

Round 1: The Forearm Check

Round 1: The Forearm Check

Round 2a: What is a computer, really?

Round 1: The Forearm Check

Round 2a: What is a computer, really?

Round 2b: What makes up a computer?

Round 1: The Forearm Check

Round 2a: What is a computer, really?

Round 2b: What makes up a computer?

What is a "Virtual Machine?"

Round 1: The Forearm Check

Round 2a: What is a computer, really?

Round 2b: What makes up a computer?

What is a "Virtual Machine?"

Also a safe playground for you to explore

Also a common platform for teaching

Round 1: The Forearm Check

Round 2a: What is a computer, really?

Round 2b: What makes up a computer?

What is a "Virtual Machine?"

Also a safe playground for you to explore

Also a common platform for teaching

For HW1, you'll install a VM to use this semester

#### Live exercises in a Unix environment

- What is a shell?
- Why learn this stuff in 2017?
- The critical basics:
  - Where am I?
  - What is nearby?
- What commands have you seen before?

#### Live exercises in a Unix environment

- What is a shell?
- Why learn this stuff in 2017?
- The critical basics:
  - Where am I?
  - What is nearby?
- What commands have you seen before?
- cat
- cd
- chmod/chown/chgrp
- clear
- cp
- diff
- echo
- fg/bg/jobs [ctrl-z]
- grep
- help
- kill

- ls
- man
- mkdir
- mv
- pwd
- rm
- sleep
- tail
- touch
- true
- whoami

#### Welcome to C4CS

Looking forward to a great semester!